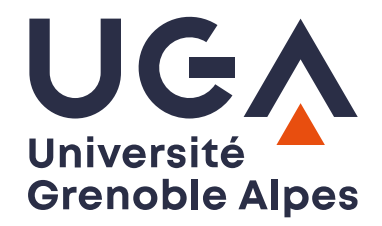

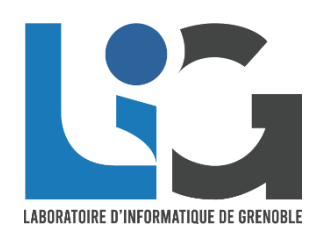

# **ULabNbook**

**Le cahier numérique collaboratif pour écrire et apprendre les sciences**

Les news du projet Printemps 2024

### N'HÉSITEZ PAS À INTERVENIR !

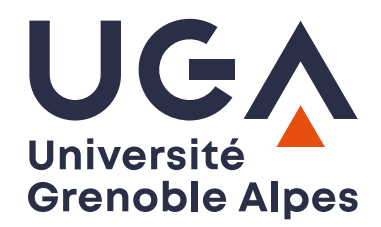

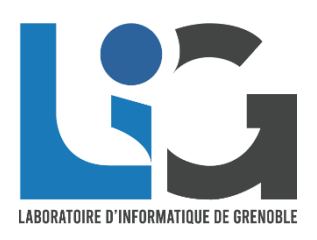

# **ULabNbook**

**Le cahier numérique collaboratif pour écrire et apprendre les sciences**

1. Etat des lieux : financements, équipe, utilisations, recherches

### L'équipe LabNbook

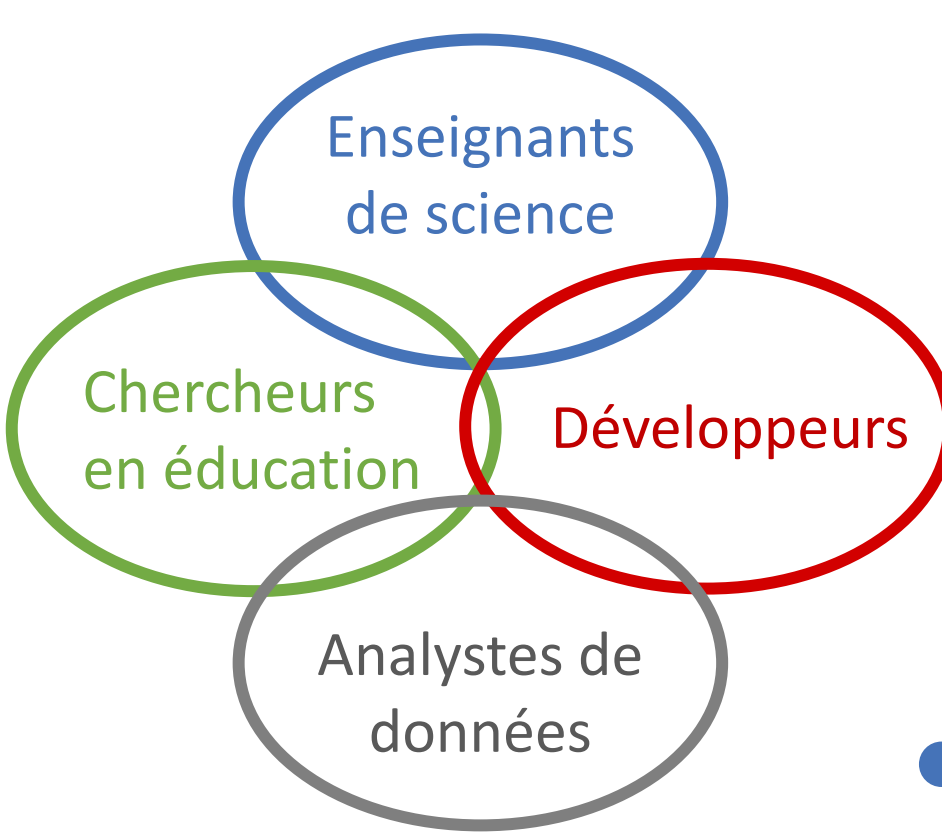

- **OO** Isabelle Girault
- **Claire Wajeman**
- Christian Hoffmann
- Maëlle Planche
	- Simon Lécuyer-Chardevel
	- Nadine Mandran
	- David Beniamine
	- **Sébastien Rebaudo**
	- Rémi Colin de Verdière

Cédric d'Ham

#### Projet DemoES 2022-24 avec l'UHA

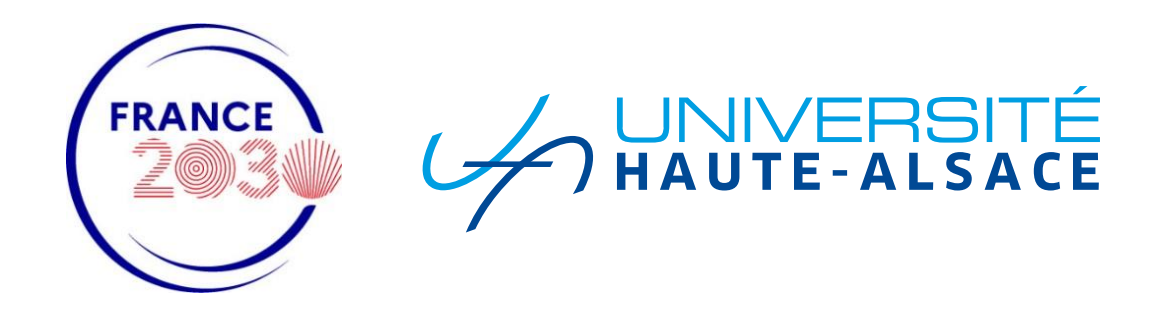

- Embauche de Sébastien Rebaudo (1 an)
- Plein de nouvelles fonctionnalités !

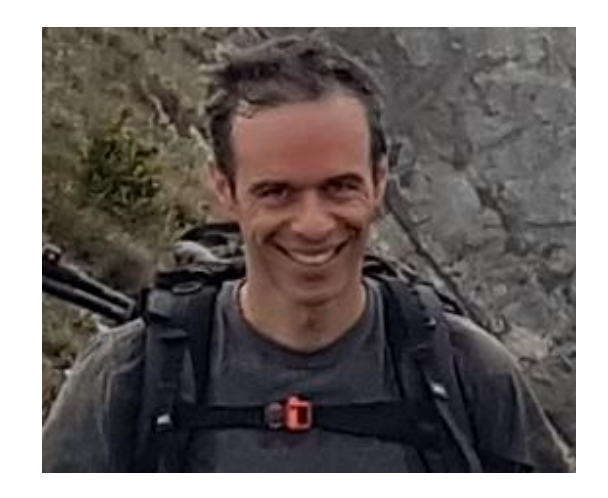

#### Projet IDEX « Sciences en transition » 2024-25 **FACULTÉ**DES

- Embauche de Rémi Colin de Verdière (2 ans)
- Développement des TP simulés

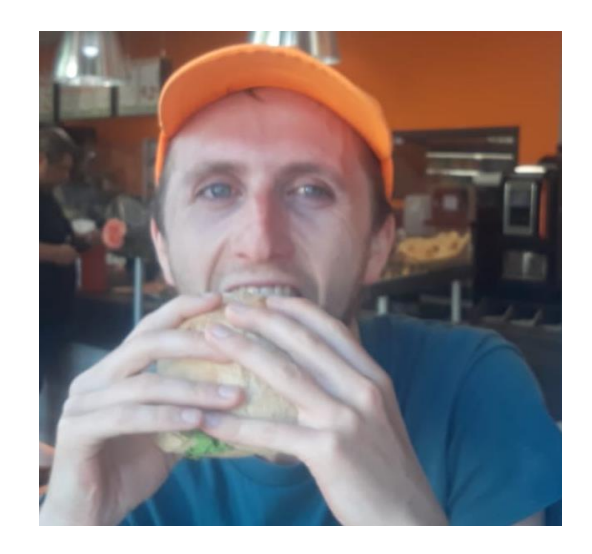

**SCIENCES** 

**UGA** 

#### PEPR eNSEMBLE

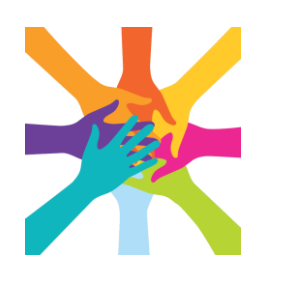

- Thèse de Simon Lécuyer-Chardevel 2023-26
- Conception et évaluation d'outils pour réguler l'activité lors de situations d'apprentissage en équipe

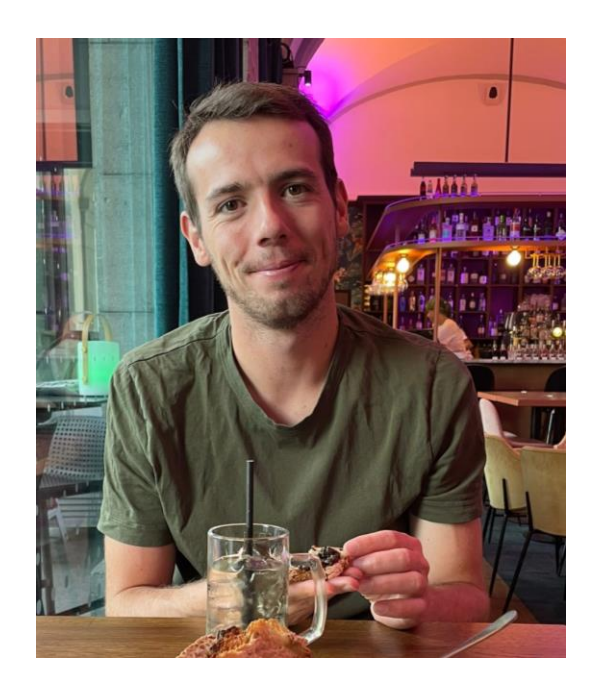

Projet IDEX-Formation « Cordae » Développement d'outils de régulation

- Des outils supplémentaires pour les étudiants :
	- **Planification** : liste de tâche de l'équipe
	- **Monitoring** : calendrier, tableau de bord étudiant
	- **Auto-évaluation** du travail en équipe
- Création d'une formation pour les enseignants (DAPI)

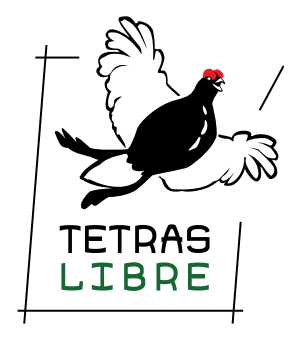

#### Partenariat avec le projet SHIFT

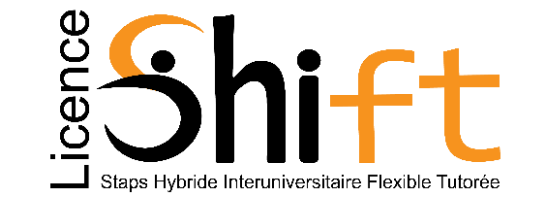

- Nouvelles fonctionnalités autour de l'évaluation
- Partage de données expérimentales entre étudiants

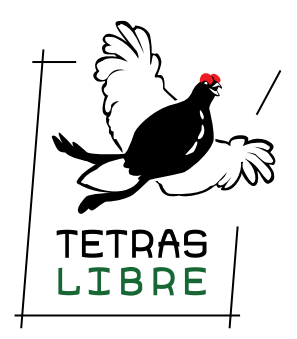

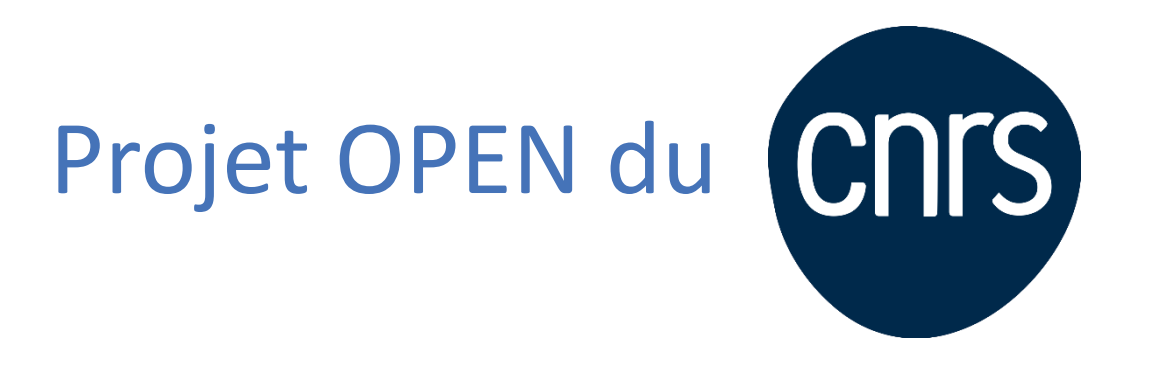

Projet de valorisation des logiciels libres développés dans les instituts de recherche

- 18 mois d'ingénieur :
	- **Consolidation du code**
	- **Echange de missions entre enseignants** de différentes instances de LNB
- **Gouvernance du projet open-source**

#### Evolution des utilisations – instance UGA

- ≈ 4 700 étudiants actifs
- ≈ 330 enseignants actifs
- $\cdot$  L1 à M1, IUT,
- écoles d'ingénieurs,
- lycée, CPGE

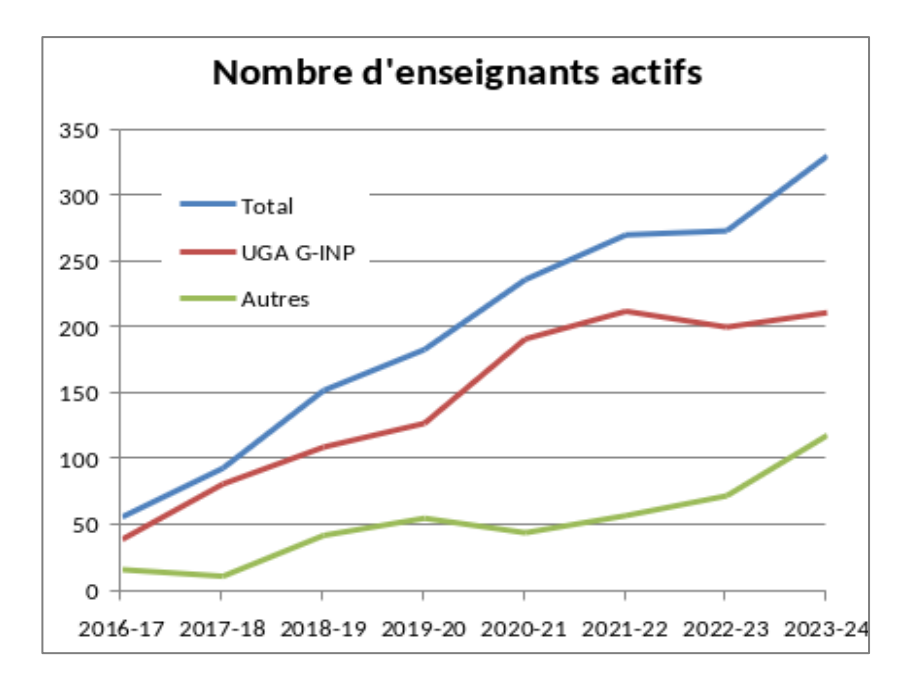

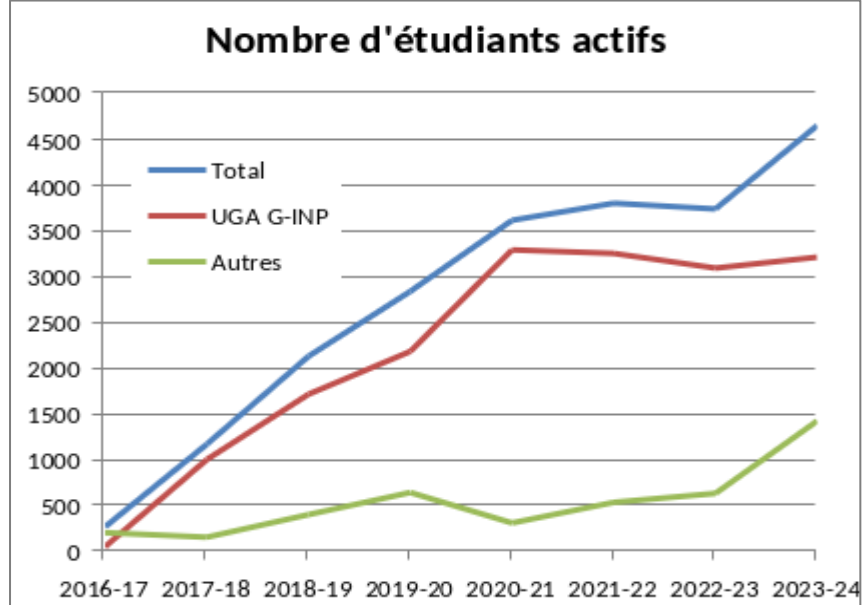

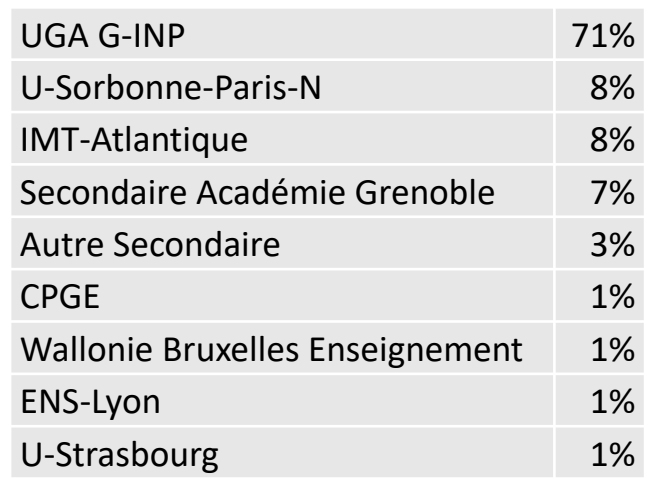

#### Des liens avec le secondaire ?

- Nos objectifs :
	- Faciliter la transition lycée-université
	- Faciliter le travail des élèves sur les protocoles d'expérience et les modèles
- Connecter LNB au Moodle de l'éducation nationale ?
- Connecter LNB au CAS de la région académique Auvergne-Rhône-Alpes ?
- Intégrer les outils de protocoles et de données dans la suite d'outils scientifiques du secondaire ?

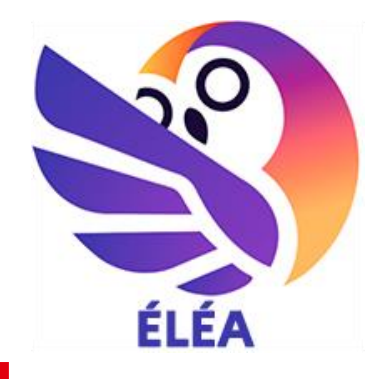

ON ACADÉMIQUE FRGNF-RHONE-AI PES Égalité Fraternité

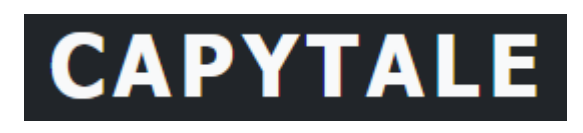

#### Recherches menées

- **Apprentissage des sciences** : démarches expérimentales, conception d'expérience, modélisation…
- **Auto-régulation du travail collaboratif**
- **Transformations pédagogiques** impulsées par l'outil numérique
- **Etayages** pour la résolution de problèmes complexes
- **Calcul et validité d'indicateurs** calculés à partir des traces utilisateurs

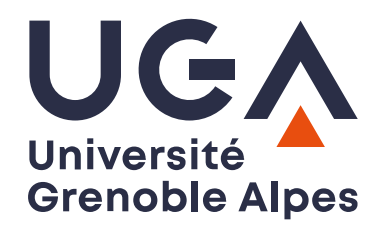

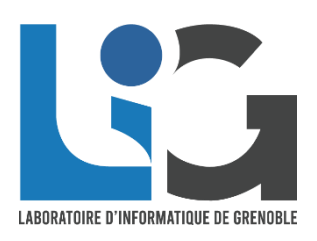

# **ULabNbook**

**Le cahier numérique collaboratif pour écrire et apprendre les sciences**

## 2. Evolutions techniques de la plateforme

#### ÇA C'EST FAIT!

Diverses consolidations et améliorations

- 76 correctifs de bugs
- 66 améliorations
	- plugin moodle
	- perte de données étudiant dans un cas rare qui cassait la sauvegarde automatique des labdocs
	- perte du curseur lorsque les étudiants travaillaient à plusieurs sur un rapport

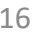

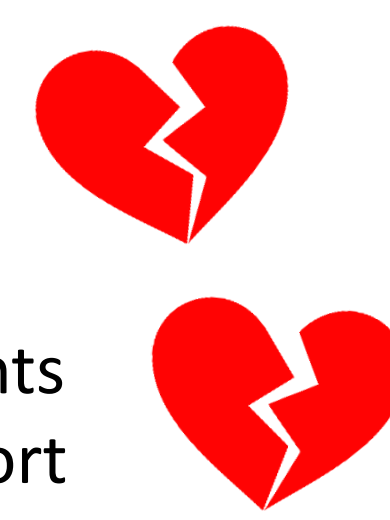

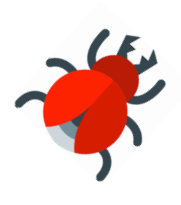

### Ergonomie des interfaces étudiant

Des pastilles pour indiquer les nouveautés

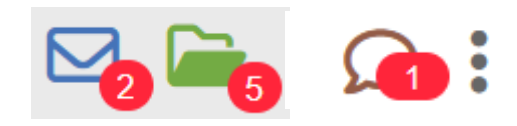

#### Choix d'une équipe par les étudiants

#### **LabNbook**

Choisissez votre équipe puis validez votre choix en bas de page. La taille souhaitée pour les équipes est de 2 membres (12 équipes équipes maximum). Attention : votre choix est définitif ! Seul votre enseignant peut modifier la composition

- Équipe 01 étudiant Num24 étudiant Ttttttttt
- Équipe 02 étudiant Fffffffffff étudiant Num31
- Équipe 03 étudiant Dddddddd étudiant Sssssssssss
- Équipe 04 étudiant Hhhhhhhhhh
- Équipe 05 etudiant Num32
- C Équipe 06 étudiant Num33

Annuler

Équipe 07 Équipe vide

Valider

#### Import de labdocs

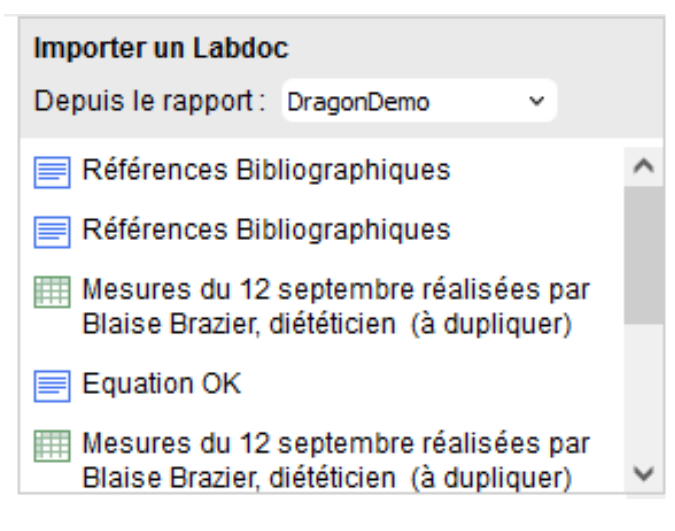

#### Ergonomie des interfaces enseignant

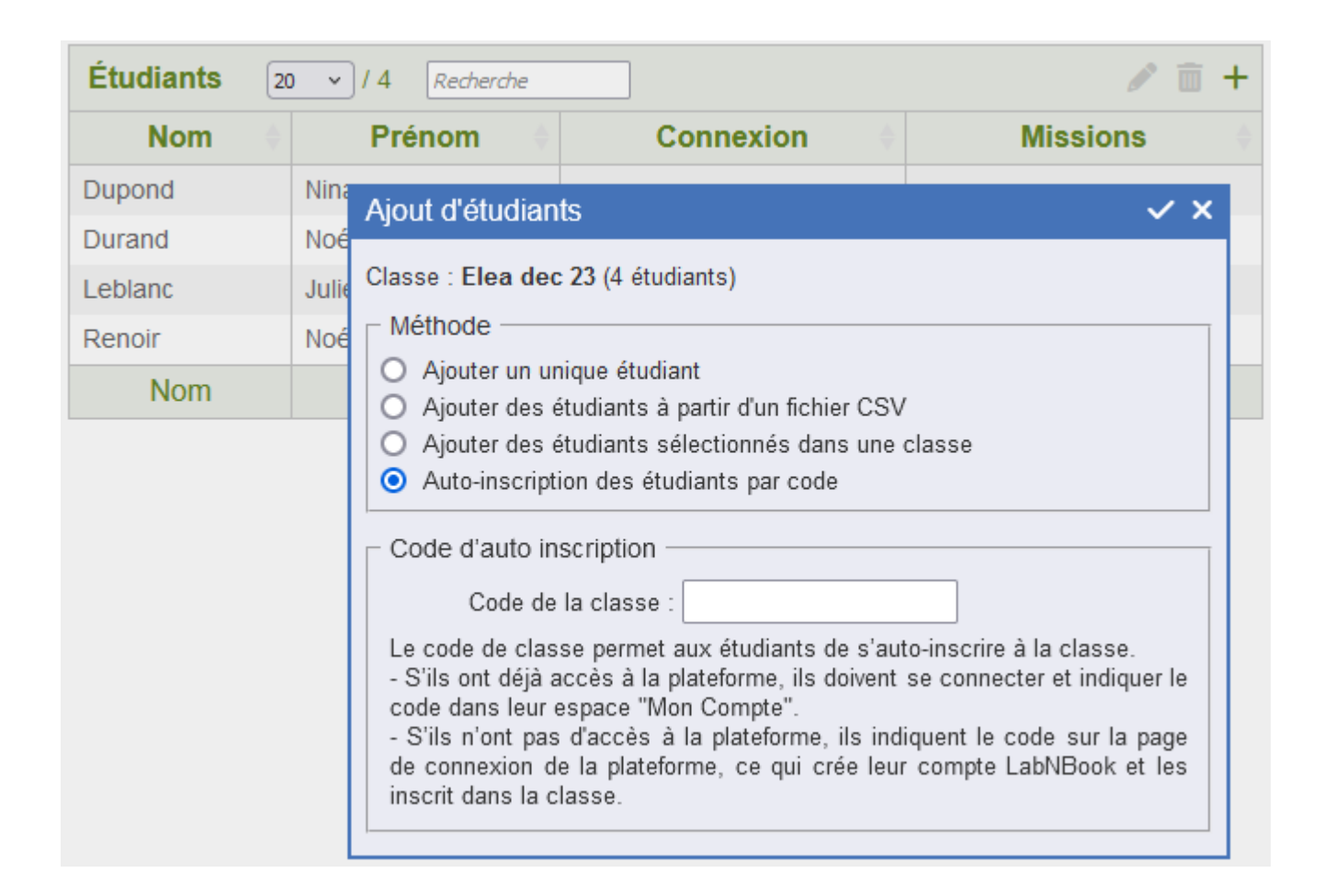

#### Ergonomie des interfaces enseignant

#### ▼ Structure du rapport et labdocs initiaux

Attention : 31 équipes ont déjà commencé à travailler sur leur rapport (en cours ou rendu).

Ceci implique quelques précautions si vous souhaitez modifier la structure ou les contenus du rapport...

- Pour les parties de rapport :

Ajout, modification, déplacement : tous ces changements sont répercutés dans les rapports étudiants.

Suppression : ATTENTION !! TOUS LES Labdocs inclus dans la partie de rapport, Y COMPRIS ceux créés par les étudiants, sont SUPPRIMÉS !

#### - Pour les Labdocs :

Ajout : le labdoc est ajouté dans les rapports étudiants en fin de partie de rapport.

Modification, suppression : ne sont reportés dans les rapports étudiants que si le Labdoc n'a pas déjà été modifié par les étudiants.

Déplacement : n'est pas reporté dans les rapports étudiants.

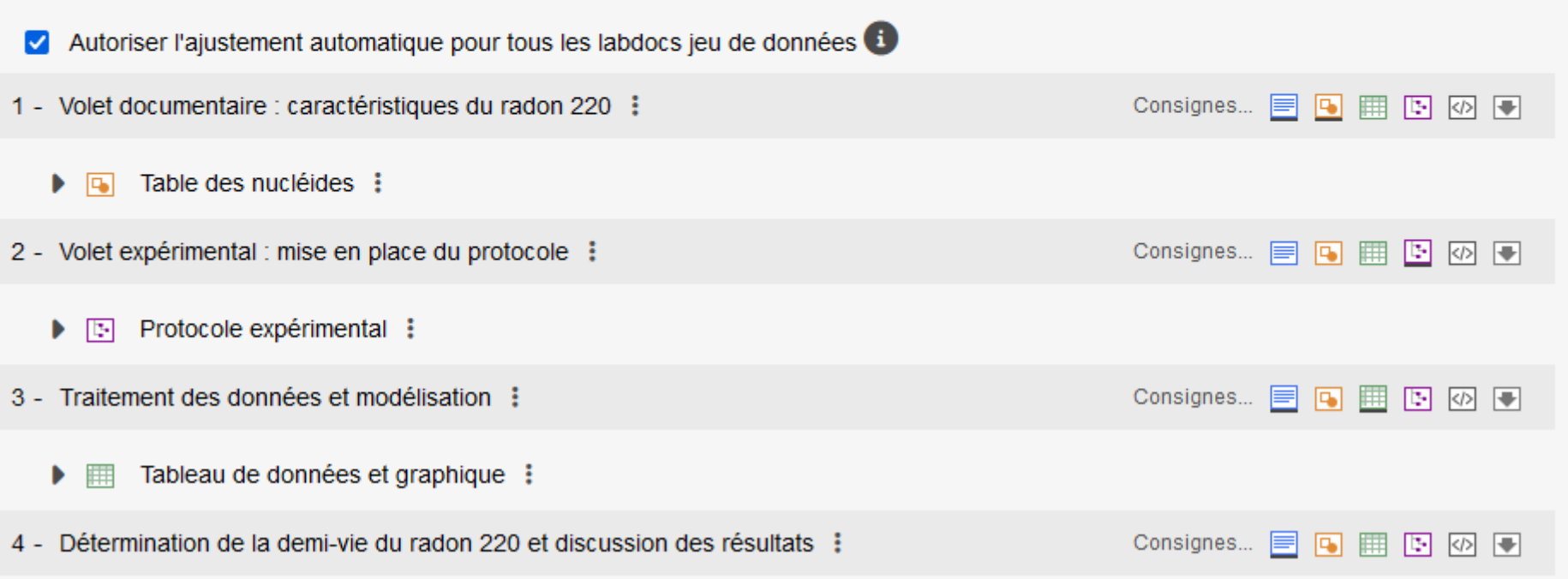

## Les labdocs code (août) <>>>

- Technologie je jupyterlite pour coder en python
- Bilan 2023-24

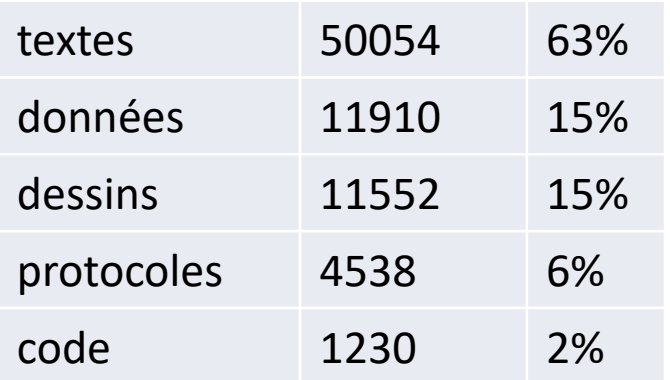

- Retours d'utilisation positifs : IMT Atlantique, UGA, CPGE
- Reste à gérer le problème des bibliothèques & données de grandes tailles à transférer aux étudiants

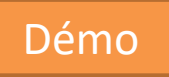

Une refonte complète de l'outil « données » (sept.)

- Ergonomie améliorée :
	- copier-coller
- Formules de colonnes :
	- fonctions Math.js
	- utilisation des plages de données
- Graphiques avec 2 axes
- Relier les points expérimentaux
- Ajustement de modèles aux données :
	- utilisation du S, ou du  $\chi^2$  si incertitudes sur X ou Y
	- ajustement automatique (si autorisé par l'enseignant)

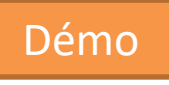

#### Une refonte complète de l'outil « données » (mai)

• Tracé d'histogrammes

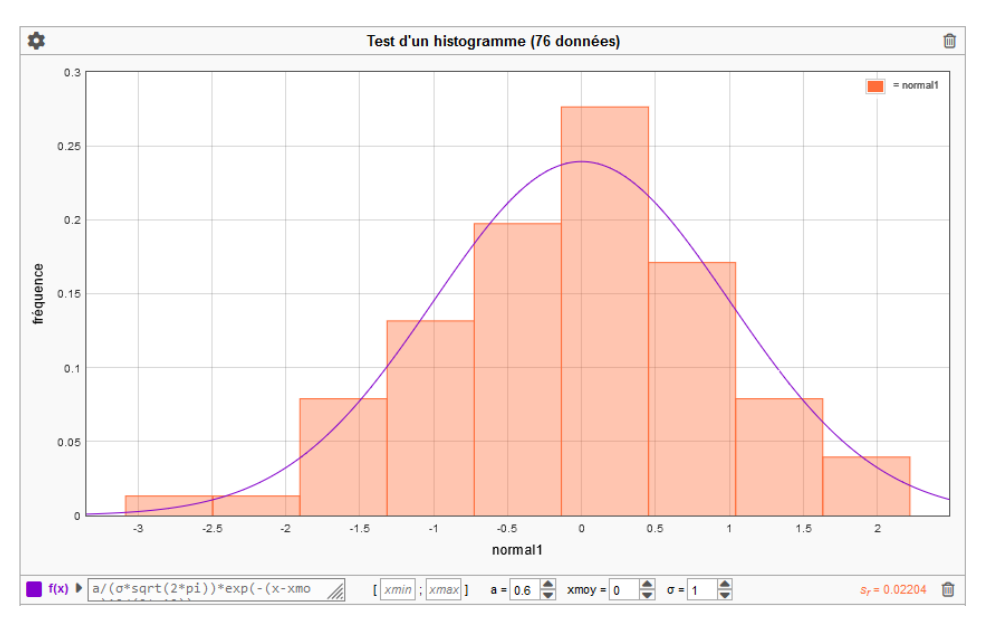

• Import – export de données

#### L'évaluation par grilles critériées (janv.)

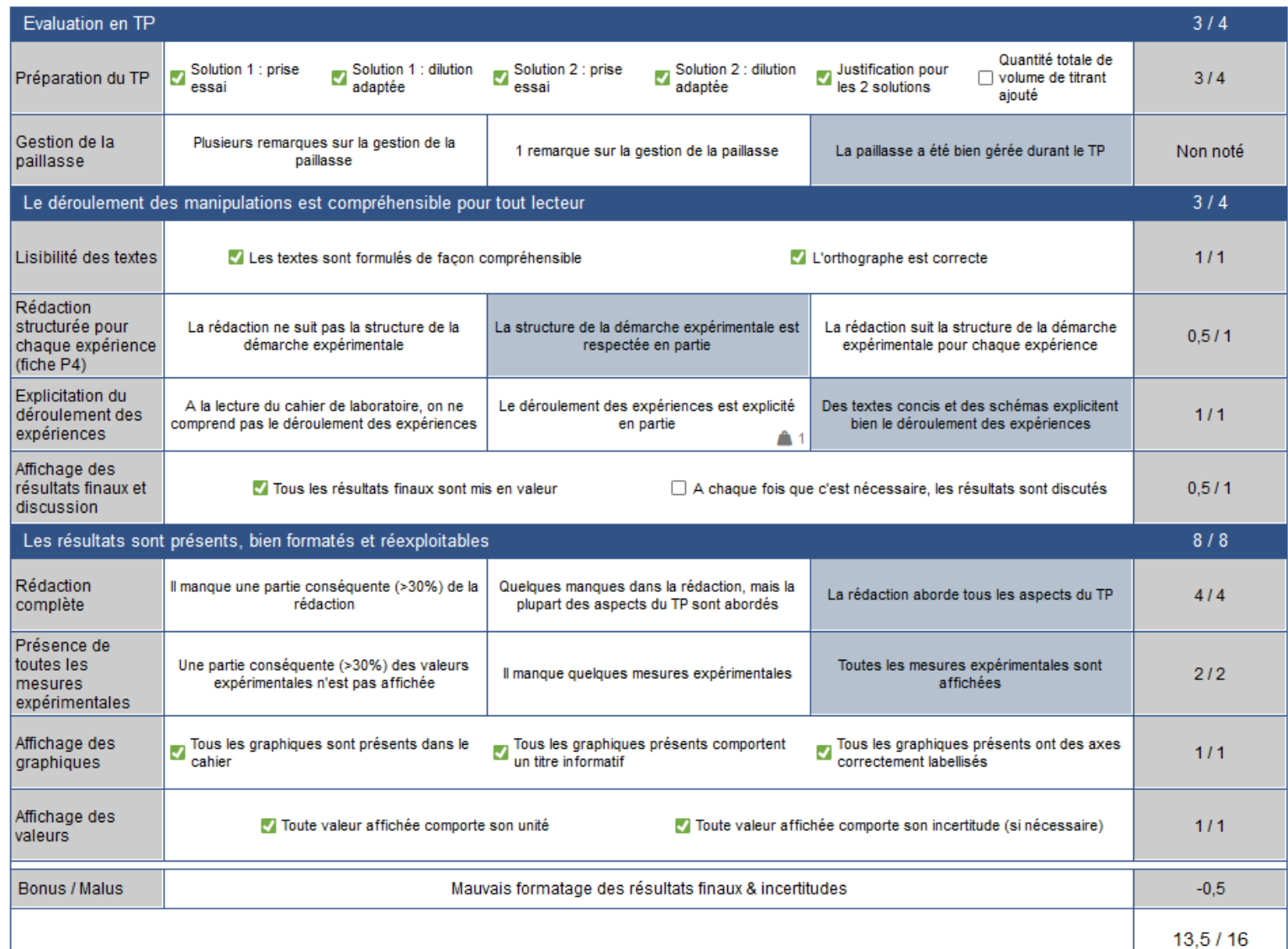

23

### Nouvel outil d'équations (mars)

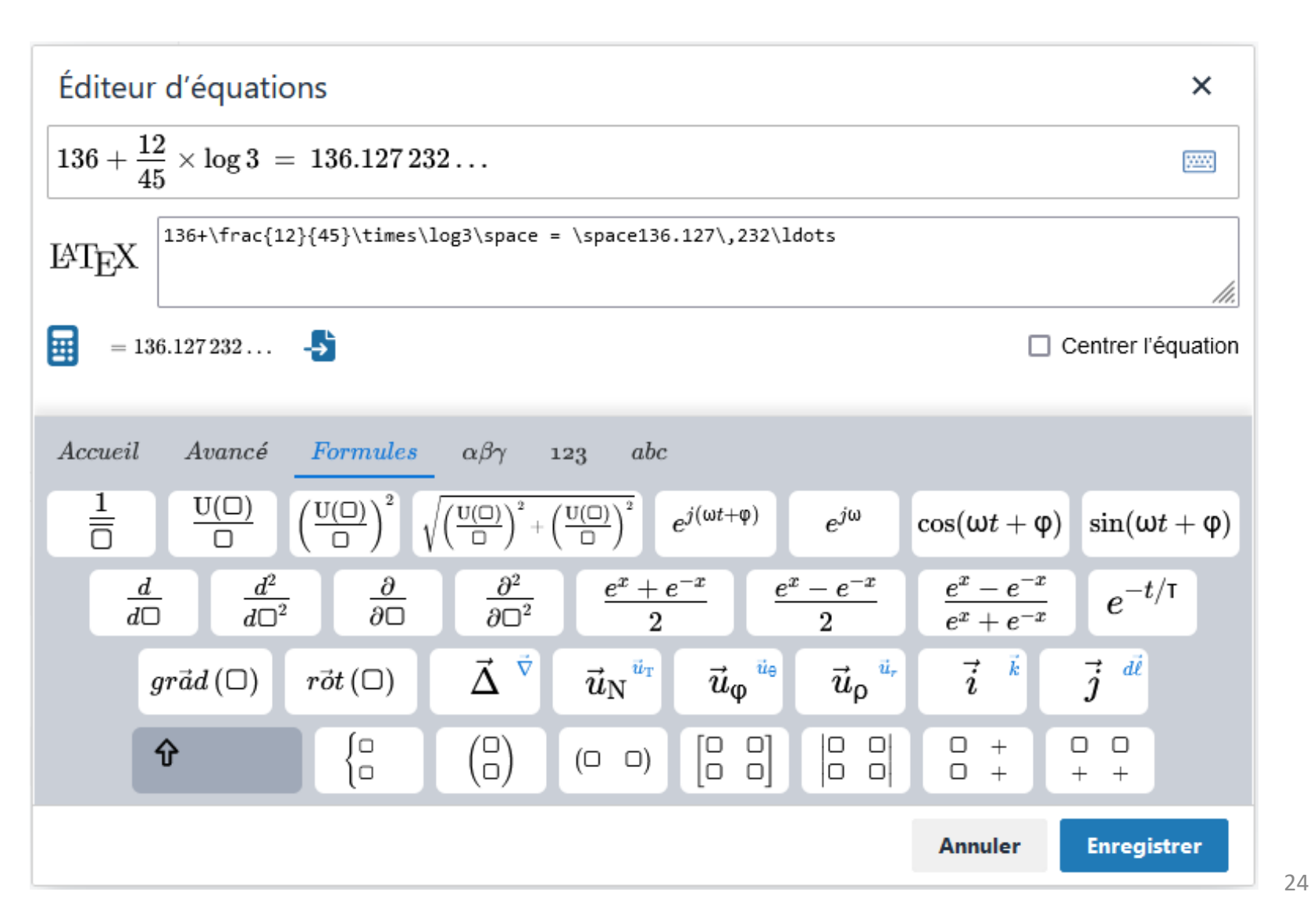

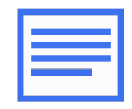

### A VENIR... TRÈS PROCHAINEMENT

## Nouveau design pour les interfaces étudiant : espace connexion **Lab NBook**

Le cahier numérique partagé pour écrire et apprendre les sciences

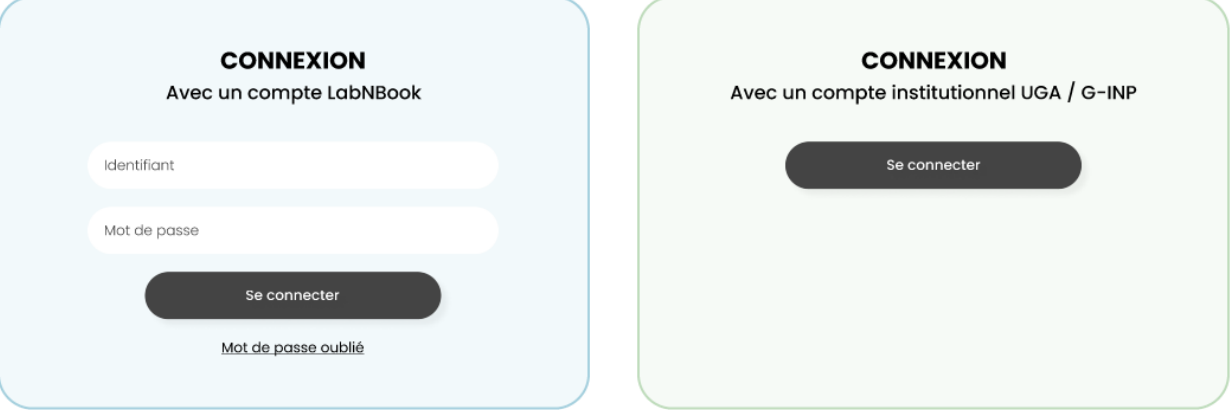

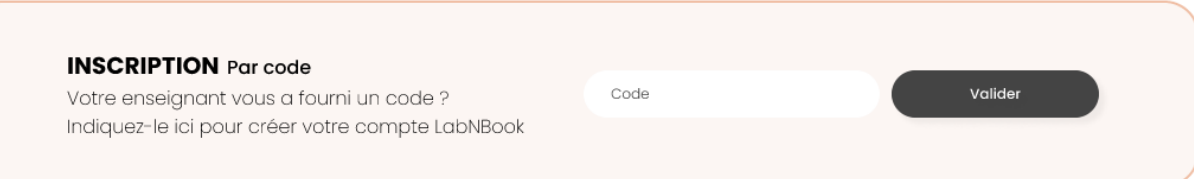

#### Nouveau design pour les interfaces étudiant : espace rapport

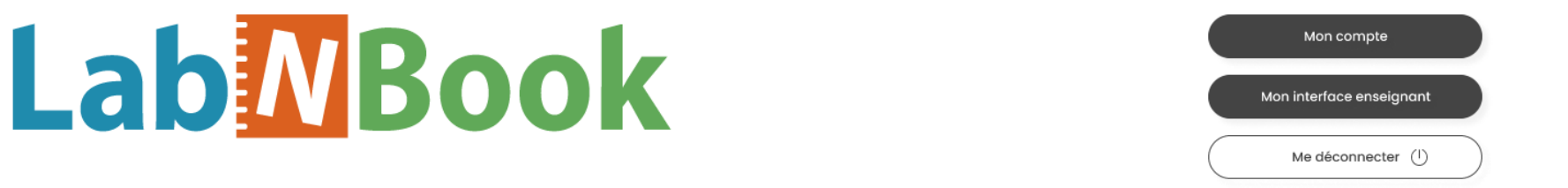

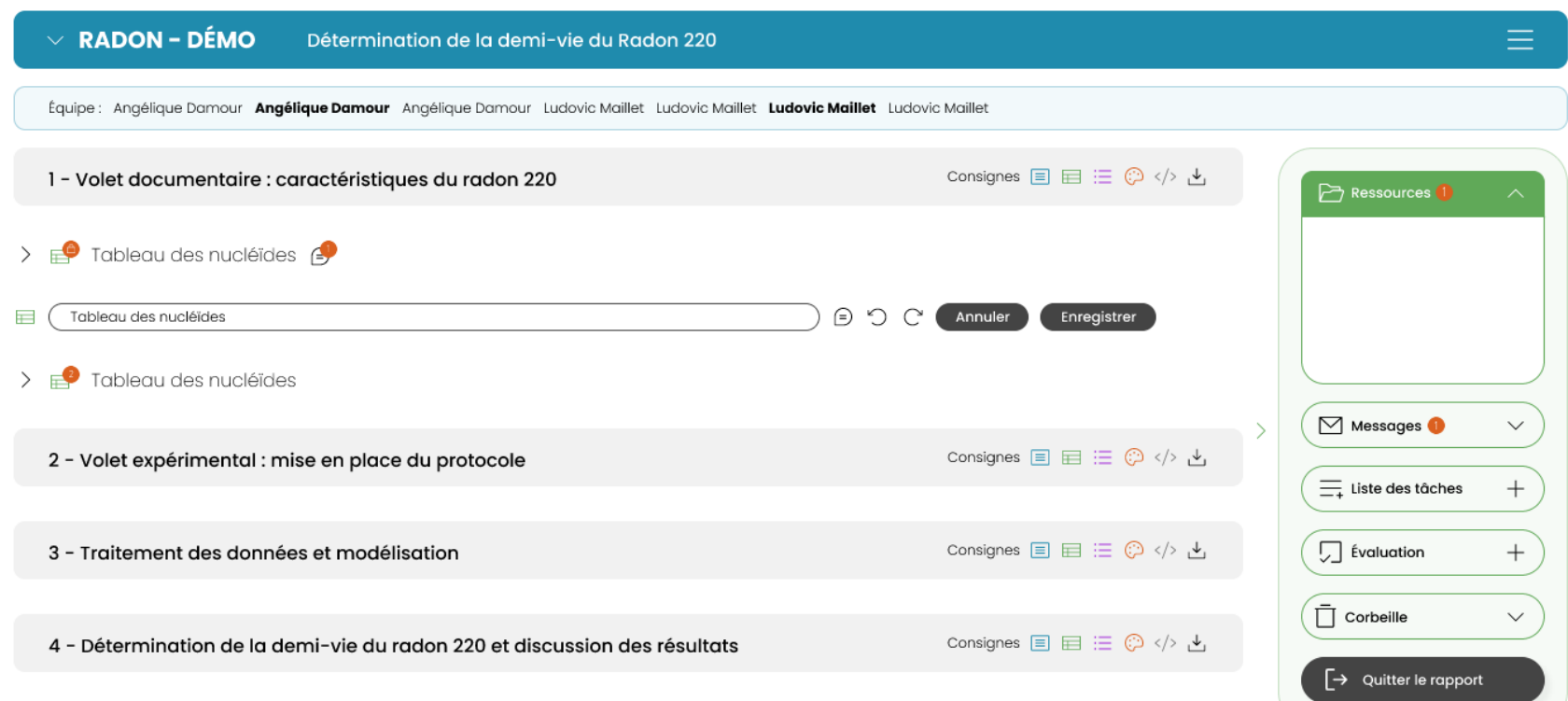

## Evolutions des grilles critériées

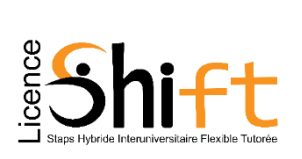

- Plusieurs grilles pour une mission. Par ex :
	- évaluer la préparation du TP ; rendre l'évaluation
	- évaluer le compte-rendu
- Evaluation par les pairs
- Auto-évaluation

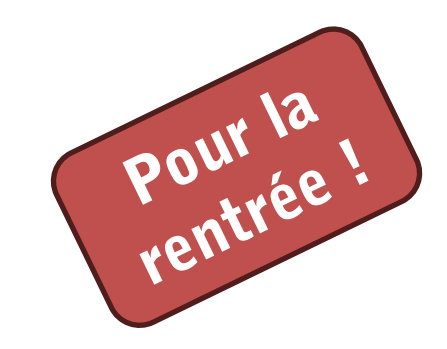

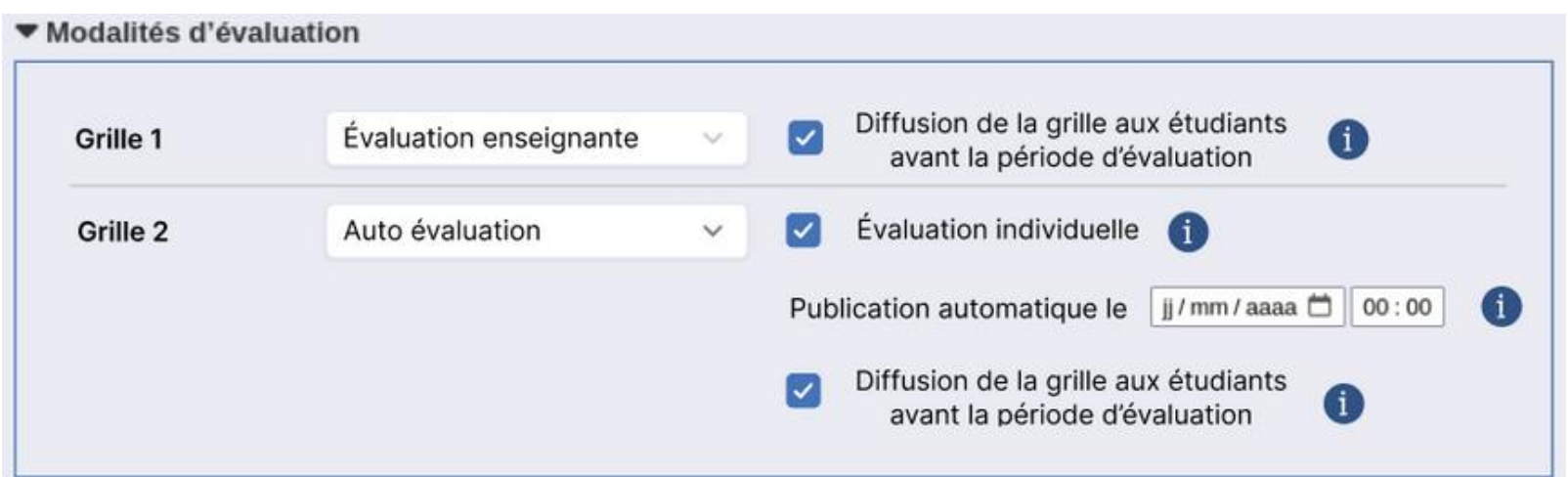

#### Une refonte complète de l'outil « protocoles »

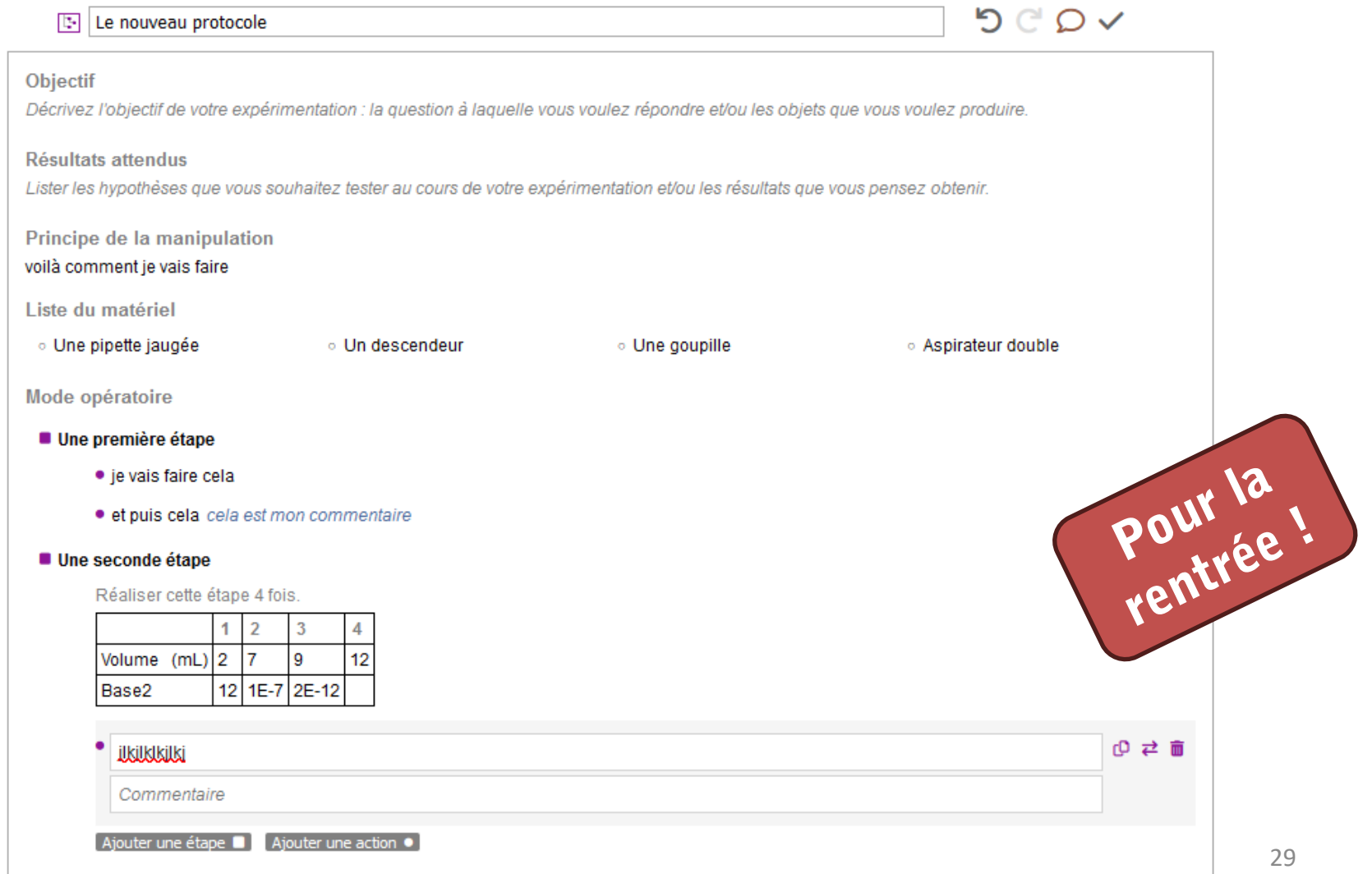

#### Encore l'outil « données »

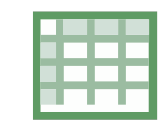

- Amélioration de l'**ajustement automatique** avec une nouvelle implémentation de l'algorithme de Levenberg-Marquardt
- Calcul des **incertitudes des paramètres** du modèle ajusté

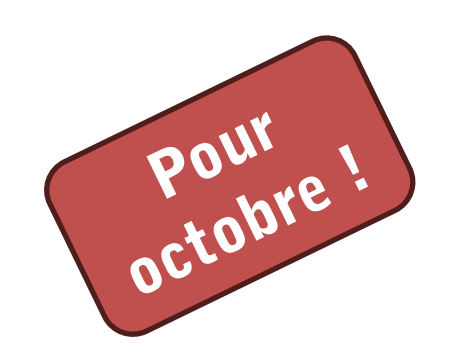

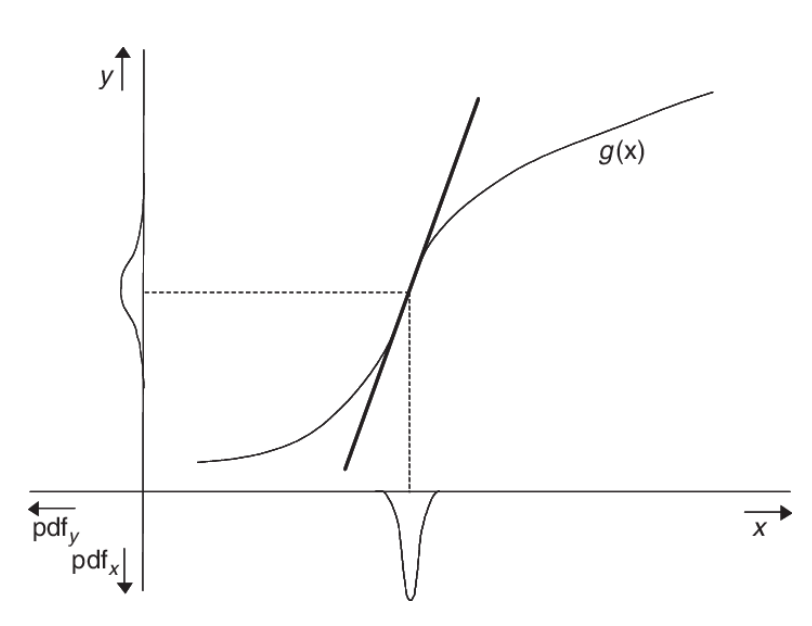

#### Le plugin Moodle

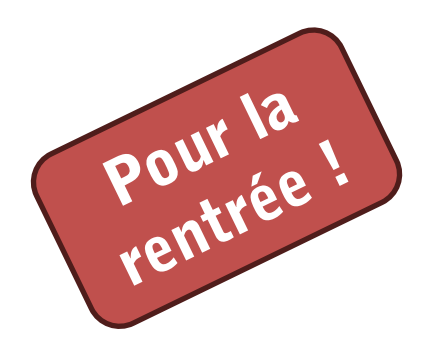

# moodle store

#### Divers

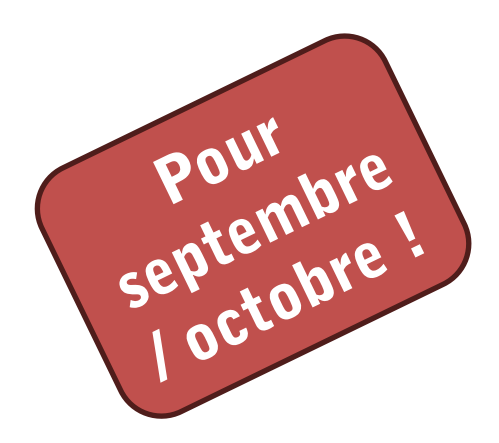

- Un **rapport « correction »** pour chaque mission
- **Des consignes pour les labdocs** définis dans la mission
- **Partage de labdocs** dans une classe ➔ partage facilité de données expérimentales

#### **A VENIR... UN PEU PLUS TARD**

### Objectif fin 2024

- Evolution des **grilles critériées**
	- Lier les critères du RNCP aux critères des grilles critériées
	- Portefeuille de compétences RNCP des étudiants
- **Outil « protocoles »** : une interface de configuration pour l'enseignant ➔ actions pré-structurées (fini le XML !)

### Premiers outils pour la régulation des apprentissages collaboratifs

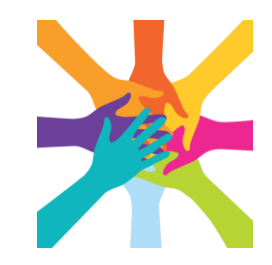

35

## **Lab NBook**

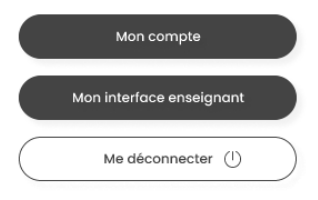

Bienvenue dans votre espace étudiant Ludovic. Choisissez le rapport sur lequel vous souhaitez travailler.

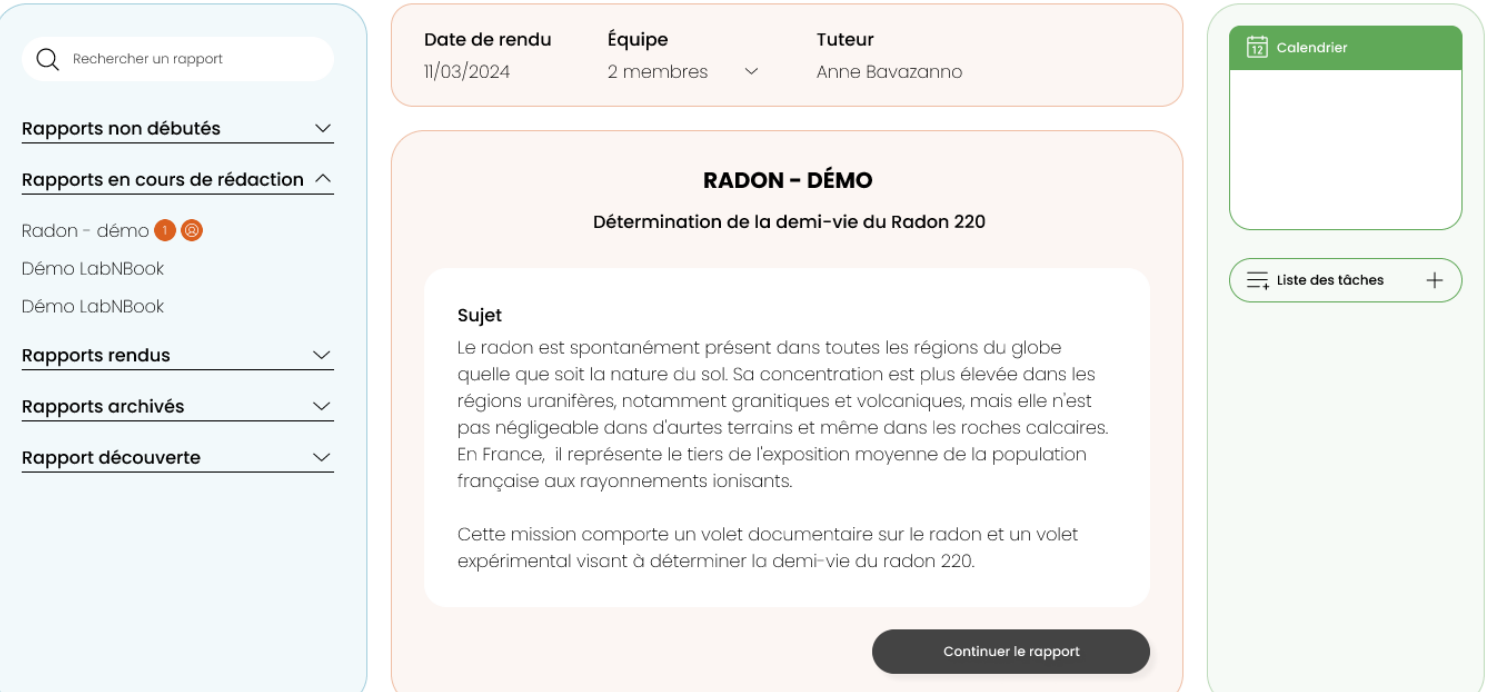

### Objectif 2025

- TP simulés… Démo
- Interface de **recherche & partage de missions** :
	- entre instances de LabNBook
	- avec visibilité publique / privée / institution
- Reprise de l'affichage et de la gestion des **annotations**
- Des rapports **sans enseignants**

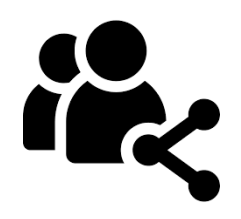

#### Vous pouvez contribuer au projet

#### • **Par vos retours :**

- appréciations,
- demandes d'améliorations,
- description de bugs,
- participation aux β-tests...
- **Par votre activité dans la communauté des utilisateurs :**
	- aider les débutants,
	- partager vos missions

• **En communiquant vos expériences :**

- aux collègues,
- dans des publications
- **En produisant :**
	- de la documentation,
	- des maquettes,
	- du code,
	- des recherches...
- **Financièrement :**
	- contributions (hébergement…),
	- intégration dans des projets,
	- $-$  dons...

# LabNbook sur le pouce **LabiNBook re**

- Un créneau d'aide
- le 2<sup>ème</sup> et 4<sup>ème</sup> jeudi du mois
- entre 12h30 et 13h30
- sur zoom sans inscription
- en présentiel sur demande (envoyez nous un mail)

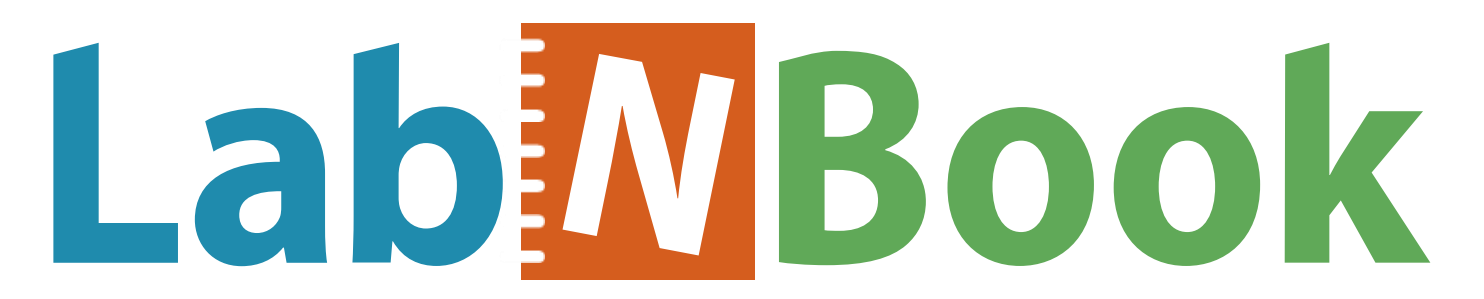

**Le cahier numérique collaboratif pour écrire et apprendre les sciences**

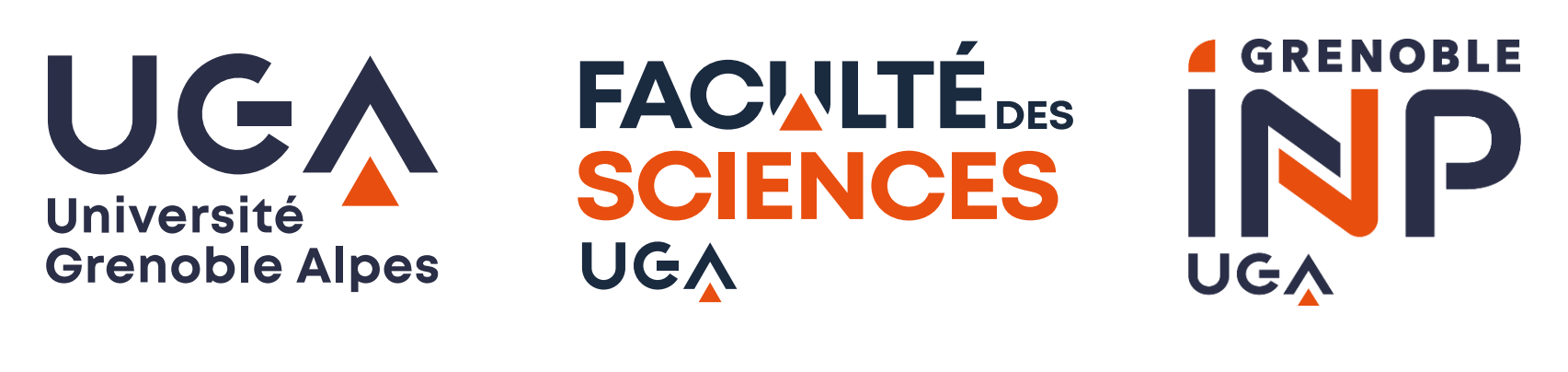

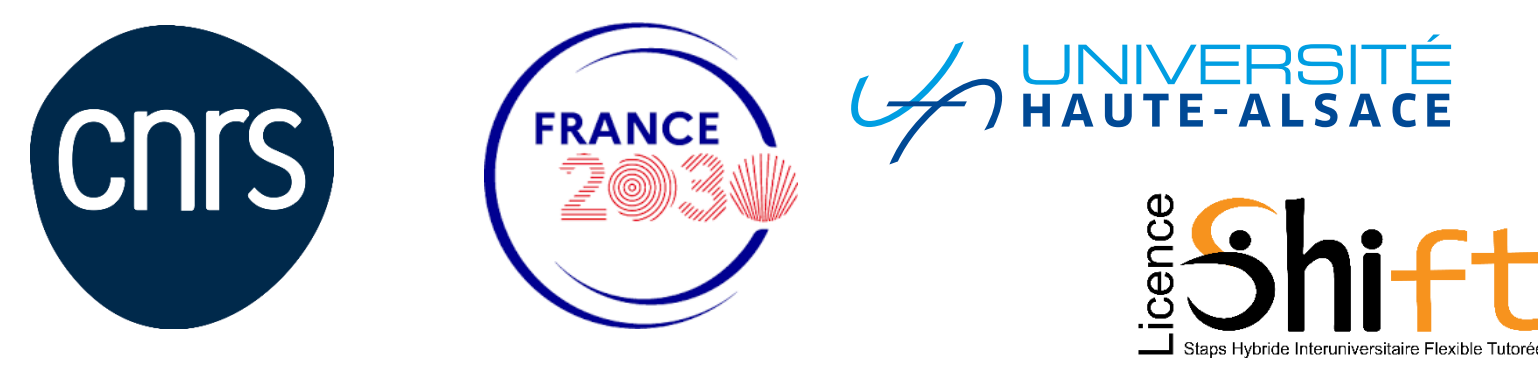